## **Return Codes - Simulator**

Content

⋒

**[Presentation](#page-0-0)** [Simulate a return code with the amounts](#page-0-1) [Simulate a return code by card number](#page-1-0)

## <span id="page-0-0"></span>Presentation

Payline offers two options :

- simulation of return codes with transaction amounts;
- simulation of return codes with card numbers.

You can use thoses web services with doWebPayment and doAuthorization.

You can only simulate Payline back return codes, it means codes beginning by 01 : [Return codes - Payline Back \(01\)](https://docs.monext.fr/pages/viewpage.action?pageId=747146980)

## <span id="page-0-1"></span>Simulate a return code with the amounts

This table shows the list of amounts to be sent to Payline to simulate a return code from the authorization server of your bank. All return codes are therefore not simulated: case of an authentication error, internal error, etc. You can use them on the probate environment.

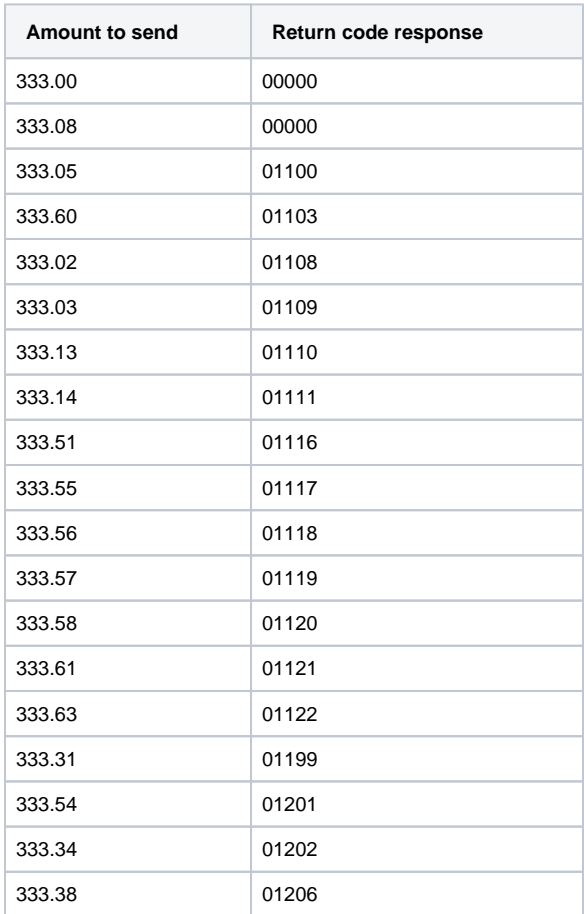

More informations

- [Web Connection Demo Kit](https://docs.monext.fr/display/DT/Web+Connection+Demo+Kit)
- [List of test cards](https://docs.monext.fr/display/DT/Les+cartes+de+test)

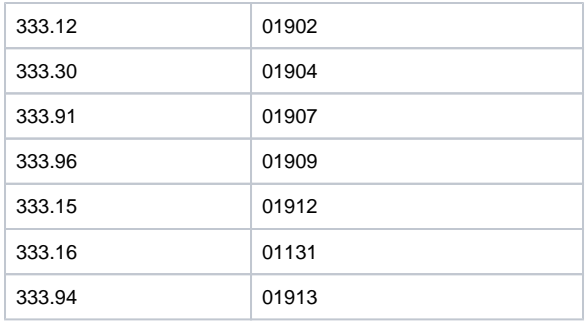

More information on types (shortmessage) and descriptions (longmessage) see the page [Return codes - Payline Back \(01\)](https://docs.monext.fr/pages/viewpage.action?pageId=747146980).

## <span id="page-1-0"></span>Simulate a return code by card number

If you want to simulate a particular return code, when entering your test card number in the payment form you need to replace the 10th digit by the number **9** then add the return code and complete the card number with the appropriate last digit.

This last digit must be calculated via a Luhn key generator.

Example : if you want to simulate the return code 01206 , in the payment form you will enter 497010346 **9 01206 6.**

The last digit was determined using a simulator from [dcode.fr](https://www.dcode.fr/algorithme-luhn). :

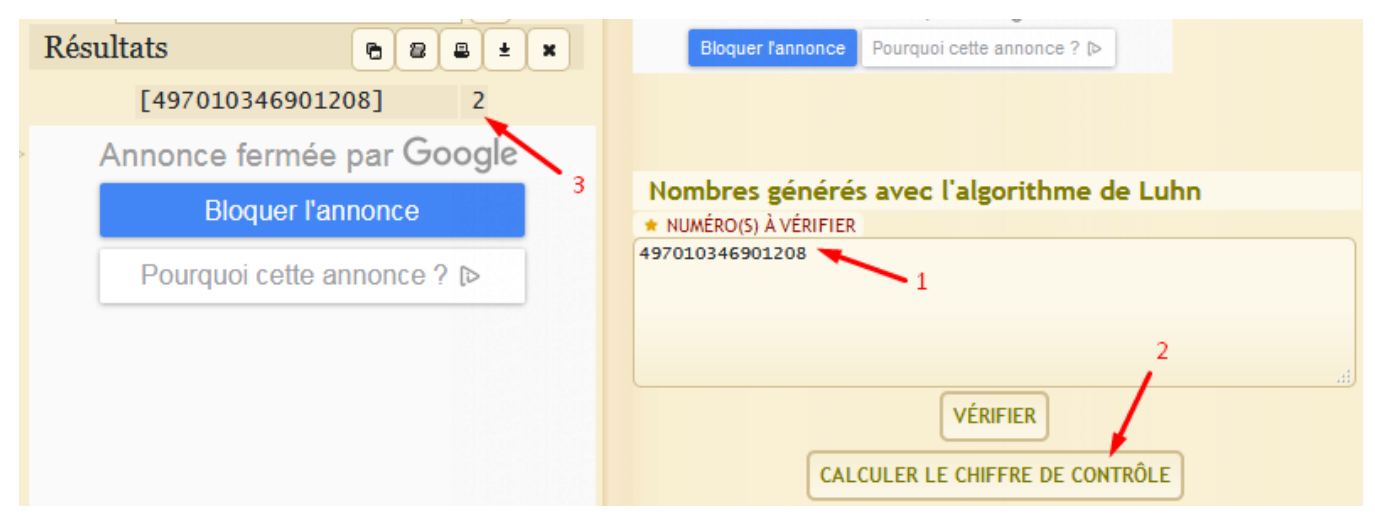

This operating mode is valid for the moment only for codes starting with "01XXX" and CB, VISA, MC cards.

The most used codes work: 01119, 01116, 01100, 01108, ...

Payline does not yet simulate all return codes, such as 01197 and 01198.

Note that this simulation method takes over the amount simulation described above.⊕

The merchant is therefore able to manage card numbers.